## SAP ABAP table COMT\_CFGM\_OBJECT\_DESCR {Object Description}

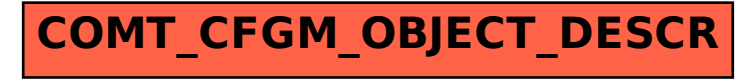